# **BUSINESS**

### **FOR WHOM?**

For everyone wishing to create intragroup entries between different companies.

# **INTRAGROUP ENTRIES**

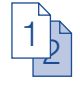

Do you want to automatically generate the intragroup entries between your holding company and subsidiaries to save time in entering and checking? If so, the *Intragroup Entries* module is just what you need.

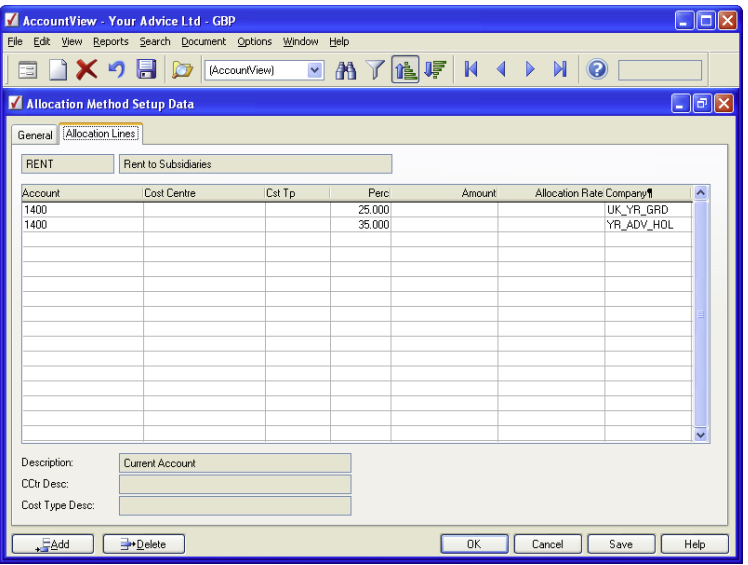

Do you want to distribute entries between your holding company and subsidiary, quickly and without errors? Using the *Intragroup Entries* module you can create intragroup account entries based on fixed allocation methods, in which you indicate the percentage that is to be charged to each subsidiary.

# **FIXED ALLOCATION METHODS**

Create intragroup account entries based on fixed allocation methods, in which you indicate the percentage that is to be charged to each subsidiary. In this way you can automatically divide the costs that your holding company pays on behalf of your subsidiaries and charge them to your subsidiaries, proportionally or in whole.

## **AUTOMATIC PROCESSING**

Select the allocation method that you want to use for each entry, or let AccountView automatically sort out the distribution by linking allocation methods to ledger accounts in advance. For example, you can link the allocation method for distributing rental costs among your subsidiaries to the Rent account; then you do not have to perform any additional action when entering new rent invoices to this account. What is more, you can manually change allocation methods retrospectively if you wish.

# **INTRAGROUP ENTRIES**

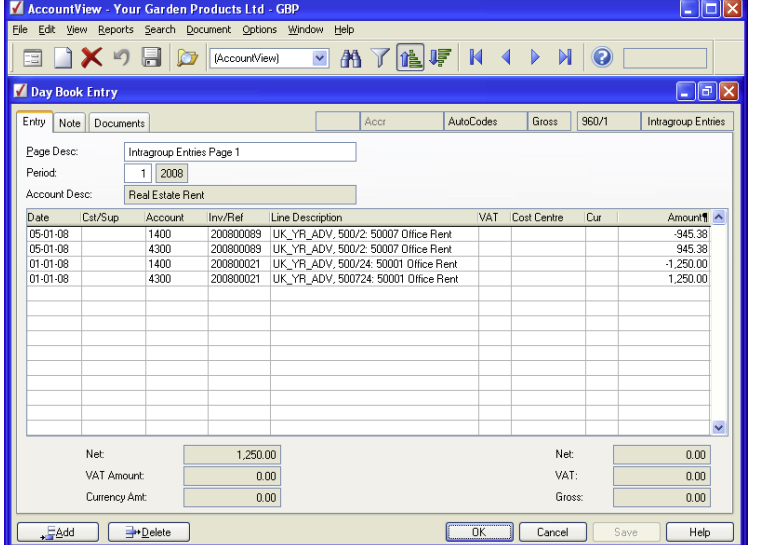

Does it cost you a lot of time to enter the rent invoice for the business premises of all your subsidiaries? With the *Intragroup Entries* module, you create intragroup entries fast and automatically in the selected holding company. What is more, the intragroup entries are always created in the same memorial-type day book and the same accounts are always used.

#### **EXCELLENT INTERCHANGEABILITY**

Make use of AccountView's standard message traffic if your subsidiaries are at the same location. What if your subsidiaries are at different locations? No problem – you can exchange your entries in the form of XML messages via a common directory, file exchange via FTP, or via email. In all cases you can rely on the certainty that your intragroup entries will always be processed correctly and will reconcile with each other.

### **DIFFERENT COMPANIES**

Create intragroup account entries between different companies; for example, between holding companies and subsidiaries, between different subsidiaries, or – in the case of an accountancy or legal practice – between the partnership and the private accounts.

# . . . . . . . . . . . . . . .

#### **ADVANTAGES**

 $\frac{1}{2}$ 

Considerable time saved because you no longer have to manually enter intragroup entries between your holding company and subsidiaries as they are generated automatically.

Optimum integration with the *Accruals* module, so that you automatically divide a single amount with one entry line among multiple periods and companies.

Perfect cooperation with the *Cost Distributions I* and *Activity Based Costing* modules, so that you automatically divide an amount among multiple accounts.

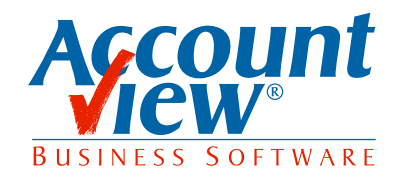

AccountView United Kingdom, Charles House, 18b Charles Street, London W1J 5DU, T 00800 YOURVIEW (9687 8439), F +44 20 7667 6864, E info@accountview.com